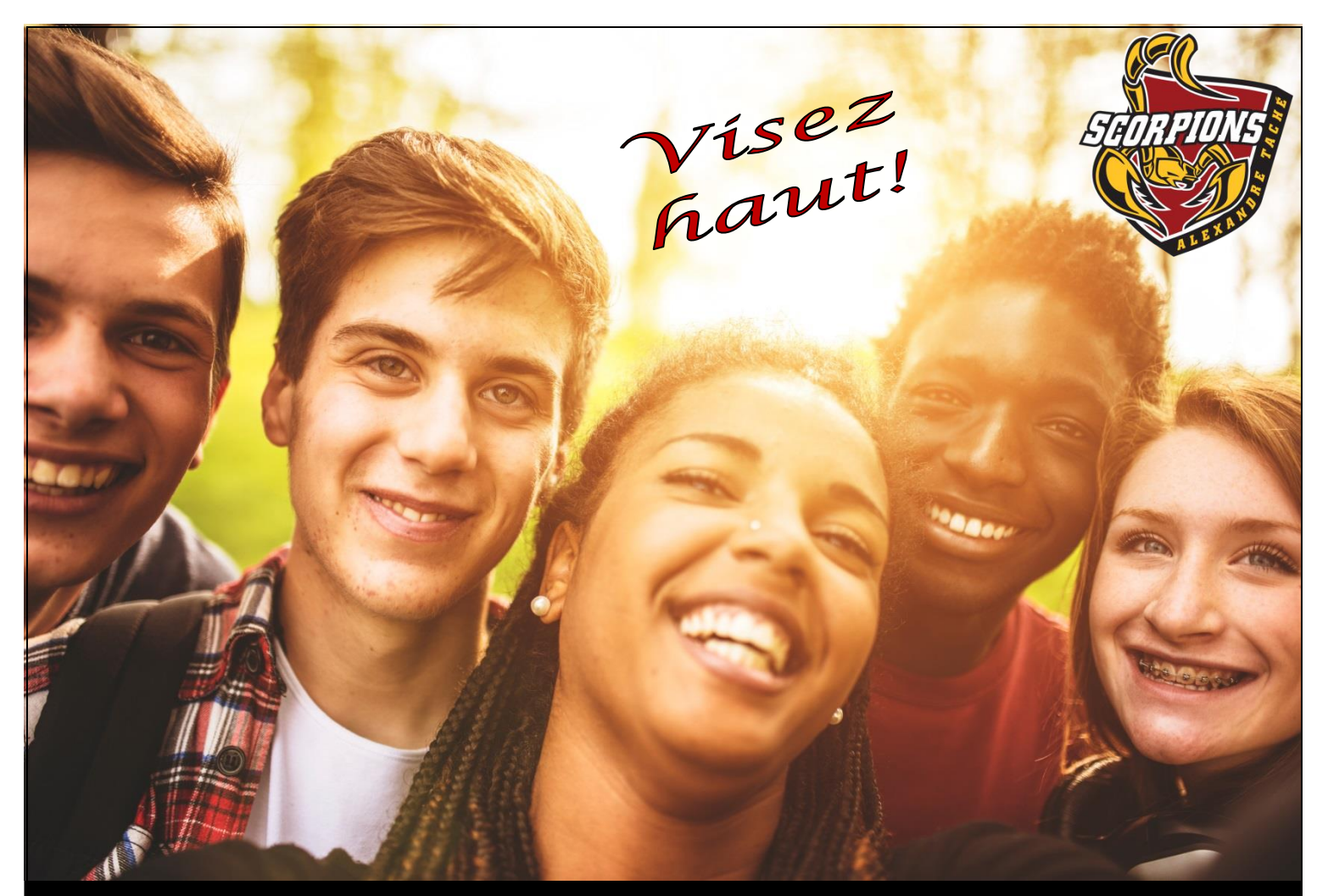

# GUIDE D'ORIENTATION

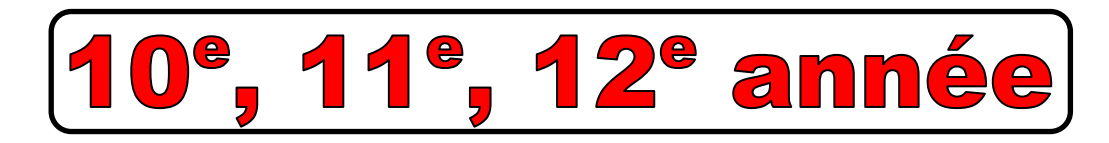

Co<mark>pseil scolaire</mark><br>Ch**tre-Nord** 

30 Erin Ridge Drive Saint-Albert, Alberta T8N 5S5 Tél. : 780 458-4878 [at.centrenord.ab.ca](http://at.centrenord.ab.ca/)

École **Alexandre-Taché** 

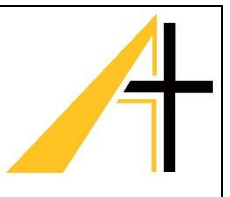

# Message de la direction

Bienvenue à notre école et à notre communauté scolaire. L'école Alexandre-Taché est la seule école francophone (6<sup>e</sup> à 12<sup>e</sup> année) à St. Albert qui dessert les élèves de la grande région de St. Albert, Morinville, Legal, Spruce Grove, Stony Plain, Gibbons, Redwater, Westlock ainsi que le territoire à l'ouest de Manning Drive et au nord de la Yellowhead Trail de la ville d'Edmonton.

Nous tenons à vous féliciter d'avoir choisi de continuer votre éducation en français à l'école Alexandre-Taché. Nous espérons que votre temps ici sera rempli d'expériences enrichissantes aux niveaux académiques, physiques, émotionnels, sociaux et spirituels.

Ce livret a pour but de vous aider à mieux découvrir les services et l'excellente programmation que nous offrons à l'école Alexandre-Taché. De plus, ce livret vous aidera à comprendre le fonctionnement et les attentes du programme secondaire (2<sup>e</sup> cycle) en Alberta. Nous espérons que vous profiterez de ces informations pour vous aider à planifier votre programmation scolaire.

Vos parents, le personnel enseignant, le personnel de soutien et l'équipe administrative se mettent tous au service pour vous aider dans votre cheminement scolaire et parascolaire. Servez-vous de leurs expertises pour vous aider avec votre bienêtre et votre apprentissage.

La grandeur de notre école est certainement un facteur important qui influence le rendement de nos élèves. L'attention individuelle dans les classes offre plus de chances aux enseignants de travailler davantage avec les élèves.

Après la 12<sup>e</sup> année, nos finissants reçoivent un diplôme d'études secondaires ou un certificat de réussite d'études secondaires de la province de l'Alberta, équivalent aux finissants de toutes écoles secondaires de la province. La différence est que nos finissants seront parfaitement bilingues. De plus, ils seront bien préparés pour les études postsecondaires ou pour le marché du travail.

Dans les pages qui suivent, nous vous présentons les cheminements scolaires possibles. Nous nous engageons à offrir une éducation de qualité. Sachez que ma porte est toujours ouverte à vous!

Claude 20

Claude Viel Directeur *Visez haut !*

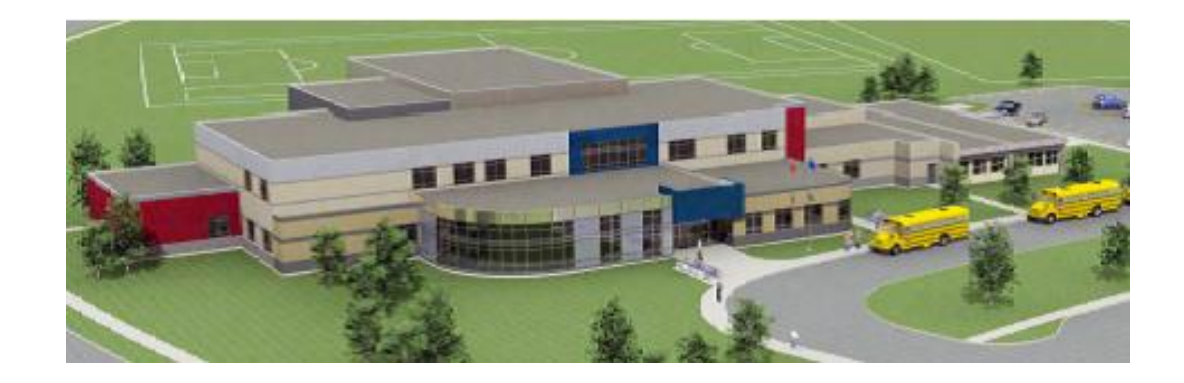

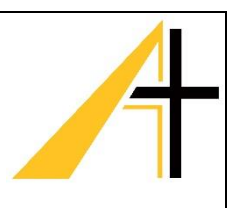

# Buts et objectifs de l'école Alexandre-Taché

#### **Vision**

Les élèves d'Alexandre-Taché s'identifient comme francophones bilingues, recherchent les défis, apprécient la diversité et atteignent l'excellence personnelle et scolaire.

#### **Mission**

Offrir un environnement d'apprentissage riche pour que les élèves développent leur identité en toute confiance, leur permettant d'atteindre leur potentiel, de viser l'excellence et de contribuer de façon responsable au monde d'aujourd'hui et de demain.

#### **Buts et objectifs**

Offrir aux élèves une éducation francophone de qualité, leur permettant de devenir parfaitement bilingues, français et anglais.

Créer une communauté scolaire qui choisit librement de fonctionner en français.

Mettre en pratique les valeurs catholiques et chrétiennes.

Encourager le respect de l'intégrité linguistique et culturelle de chaque élève.

Enseigner le programme d'étude établi par le ministère de l'Éducation de l'Alberta.

Offrir un environnement sécuritaire où tous les élèves se sentent chez eux.

Offrir une ambiance linguistique et culturelle qui complimente celle du foyer et de la communauté.

Se doter d'un personnel professionnel, soucieux du bienêtre de leurs élèves.

Compte tenu des buts et des objectifs de l'école, tout élève de l'école francophone doit s'inscrire dans un cours de français chaque année.

De plus, comme école catholique, nous avons le mandat d'offrir à chaque élève une série de trois cours d'études religieuses aux niveaux 15, 25 et 35.

**N.B.: Pour faire partie des cérémonies des finissants, l'élève doit être en mesure de recevoir des crédits dans quatre cours au niveau 30, y compris français 30-1, 30-2 ou 30-4.**

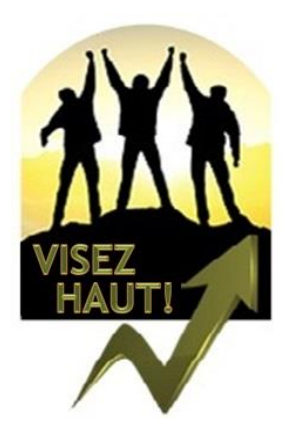

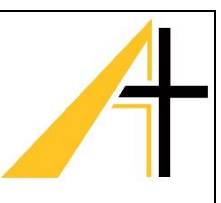

# Frais et matériaux (effets) scolaires

Voici les frais scolaires prévus pour un élève qui est inscrit 10<sup>e</sup>, 11<sup>e</sup> et 12<sup>e</sup> année à l'école Alexandre Taché.

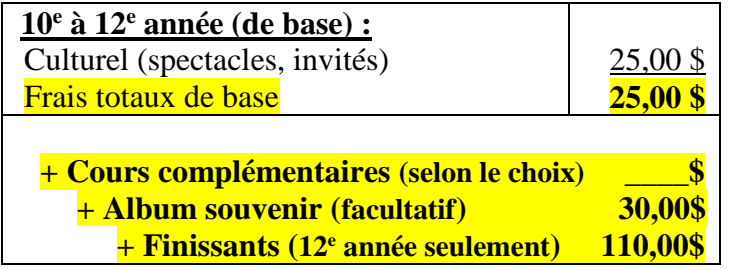

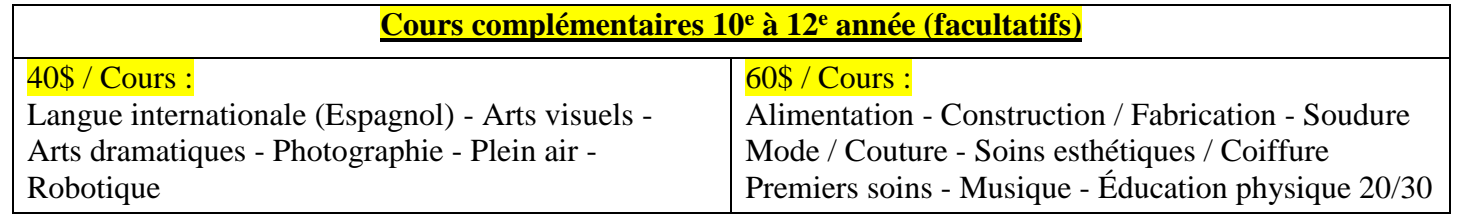

#### Frais supplémentaires à payer au cours de l'année

Durant l'année, les élèves participeront à différentes activités et excursions à l'extérieur de l'école. Les frais culturels couvriront une partie de ces dépenses. Cependant, il se peut qu'il y ait des couts supplémentaires associés à certaines sorties (ex : RaJe, ski ou autre). Vous serez avisés de chaque sortie par l'envoi d'un courriel à la maison. Il y aura églament des frais pour la partcipation aux équipes sportives.

## Paiement en ligne avec SchoolCash

Chaque famille recevra un message par courriel de l'école après le 30 septembre indiquant les frais à payer en ligne par l'entremise du système SchoolCash. L'utilisation de School Cash est la façon la plus rapide et la plus efficace de faire les paiements durant toute l'année que ce soit pour les frais scolaires, les équipes sportives, les clubs, les commandes, les sorties, etc....

Cependant, avant de pouvoir faire votre premier paiement, il est important de s'inscrire dans le programme. Veuillez suivre les directives qui seront envoyées par l'école au début de l'année scolaire. Si le processus vous cause des ennuis, veuillez communiquer avec le secrétariat de l'école pour recevoir de l'aide.

**Les frais scolaires devraient être payés au complet par la fin octobre pour les cours du 1er semestre et par la fin mars pour les cours du 2<sup>e</sup> semestre.**

*School fees should be paid in full by the end of October for the first semester and by the end of March for the second semester.*

## Matériel (effets) scolaire

Vous pouvez trouver, télécharger ou imprimer une liste des effets scolaires du site Web de l'école.

# Informations diverses

#### **Plan d'amélioration continue**

Objectif 1: Améliorer les résultats scolaires des élèves en numératie et en littératie Objectif 2: Assurer un climat scolaire et un sentiment d'appartenance des élèves à l'école

Notre école est une communauté d'apprentissage qui travaille ensemble pour le bien de nos élèves. Nos élèves profitent d'un encadrement personnalisé et bénéficient d'un personnel engagé et dynamique. Nous avons tout pour offrir une programmation de qualité pour nos élèves:

- un programme scolaire inclusif et flexible
- une variété de cours complémentaires
- des services de soutien à l'élève (santé mentale et adaptation)
- des équipes sportives, de théâtre, de robotique et beaucoup d'autres
- des voyages internationaux
- un programme sport-académie

Depuis plusieurs années, l'école a implanté un plan d'amélioration continue dans l'optique de travailler et de développer davantage chez l'élève la réussite scolaire et le sentiment d'appartenance.

L'école a deux grandes orientations générales. La première est celle d'améliorer la réussite des élèves en numératie et en littératie. Après avoir étudié nos données probantes des années passées, l'équipe-école s'est donnée comme objectif d'harmoniser davantage nos approches pédagogiques. C'est-à-dire la planification, la réponse à l'intervention et l'évaluation. Avant d'enseigner, chaque enseignant développe son curriculum viable et garanti. Ce plan est une façon de se concentrer sur ce qui est essentiel à enseigner, sur ce qui est important et sur ce qui est intéressant. Cette approche permet de s'assurer que les élèves bénéficient tous des mêmes occasions d'apprentissage. Elle permet aussi aux enseignants d'accorder le temps nécessaire – et garanti – à l'enseignement des contenus et à l'apprentissage par les élèves. De plus, l'équipe-école continue à mettre en place les éléments essentiels de l'approche collaborative pour guider nos discussions et interventions pédagogiques.

La deuxième grande orientation vise à améliorer le climat scolaire et le sentiment d'appartenance des élèves à l'école. Avant tout, l'école valorise la diversité culturelle. L'équipe-école travaille fort pour que chaque élève appartienne, soit fier de son école et reconnait l'importance d'une éducation francophone pour son futur. Nous accordons beaucoup de temps et d'importance à créer de bonnes relations avec chaque élève. Ceci commence par l'accueil et les suivis que nous faisons avec chacun à l'égard de leur cheminement scolaire et de leurs besoins socioémotionnels. Tout cela dans le but de promouvoir et de développer davantage les trois valeurs de l'école : **le respect, la responsabilité et la persévérance**.

#### **Plan de l'école**

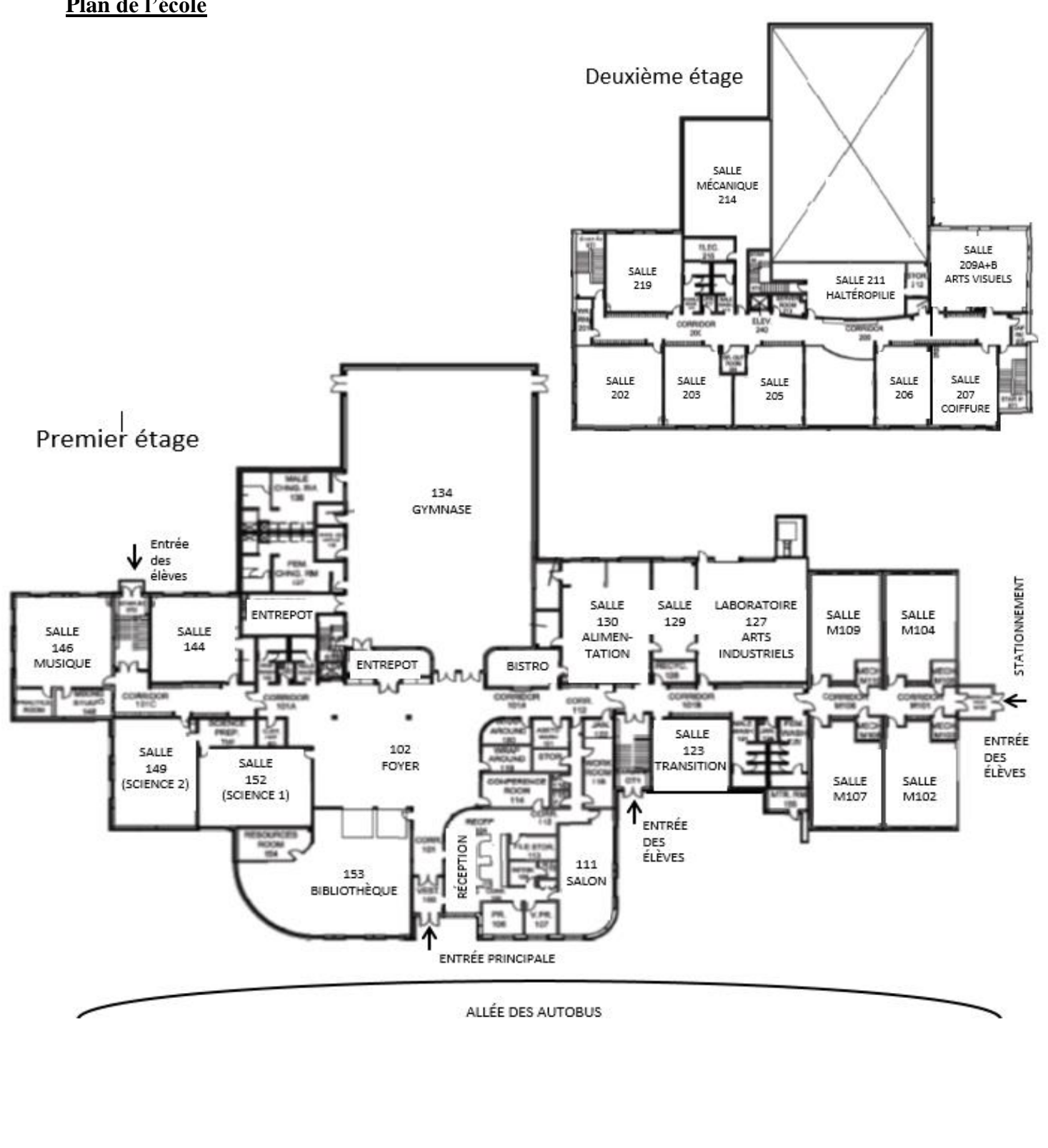

#### **Horaire de l'école**

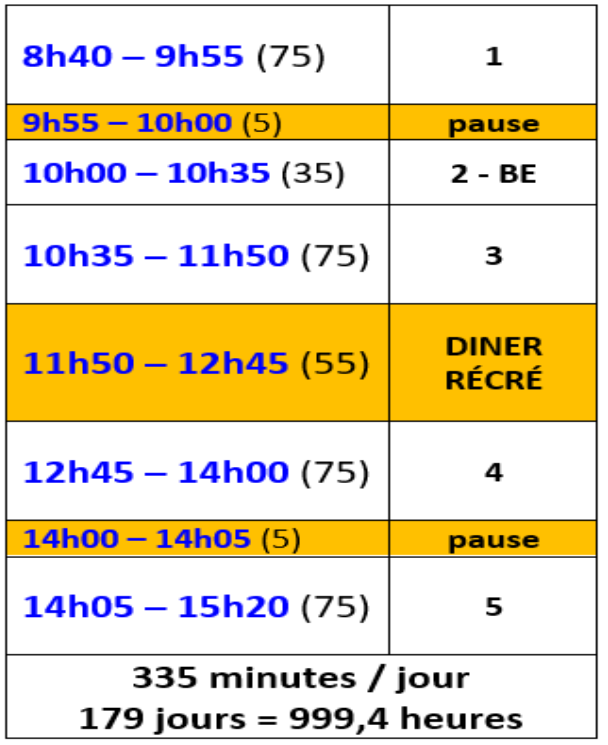

#### Définition **BE B**loc d'**E**ngagement

#### Ce bloc est un temps d'instruction et peut servir à offrir des :

- Sessions de récupération
- Sessions d'enrichissement
- Sessions pour l'enseignement de stratégies d'études, d'organisation, de préparation aux examens, etc.
- Sessions pour la gestion de stress et d'anxiété
- Sessions pour l'enseignement des attentes comportementales et d'éthique de travail
- Sessions d'accomplissement de devoirs et la remise de travaux

#### **Communication (foyer / école)**

L'école s'engage à créer et à maintenir une bonne communication avec les parents. Nous communiquons beaucoup d'informations par courriel. Pour cette raison, il est très important que l'école ait la bonne adresse électronique (courriel) de chaque parent/gardien. De plus, certains rappels importants et annonces se font également par téléphone. Veuillez écouter, au complet, ces messages envoyés par téléphone afin d'être bien informé des activités.

Comme information de base, l'école envoie « l'infos-Taché » (la circulaire de l'école) le dernier vendredi de chaque mois par courriel. Cette lettre vous donne des informations importantes pour le prochain mois.

En vous dirigeant à l'adresse suivante : [https://at.centrenord.ab.ca/,](https://at.centrenord.ab.ca/) vous allez pouvoir naviguer le site Web de l'école. Sur la page Web, vous pouvez avoir accès à notre calendrier d'activités en cliquant sur l'onglet « nouvelles » ou « parents ».

Nous vous demandons aussi de vérifier le Google Classroom des enseignants pour obtenir des renseignements sur les syllabus de cours (qui incluent les objectifs, la pondération et les projets). Il pourrait aussi y avoir des références importantes pour les élèves, des exercices de révision, les devoirs à compléter, les dates de remise de projets, les évaluations (tests et examens) de chaque matière et beaucoup d'autres ressources.

Nous vous invitons de vous abonner à toutes les sources d'information de l'école et le Conseil scolaire. Veuillez vous inscrire à :

- Facebook du Conseil scolaire :<https://fr-ca.facebook.com/conseil.centrenord>
- Facebook de l'école : [https://www.facebook.com/pages/category/School/%C3%89cole-](https://www.facebook.com/pages/category/School/%C3%89cole-Alexandre-Tach%C3%A9-445134495532646/)[Alexandre-Tach%C3%A9-445134495532646/](https://www.facebook.com/pages/category/School/%C3%89cole-Alexandre-Tach%C3%A9-445134495532646/)
- Compte twitter de l'école : [https://twitter.com/Ecole\\_AT](https://twitter.com/Ecole_AT)
- Courriel de l'école : [at.centrenord.ab.ca](https://at.centrenord.ab.ca/)

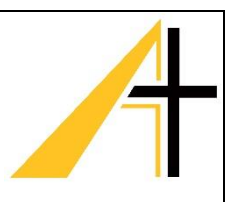

# myPass

Le site Web en libre-service myPass permet aux élèves d'accéder à leurs renseignements scolaires en toute sécurité.

#### **Accéder à [myPass.alberta.ca](http://mypass.alberta.ca/) pour :**

- commander des relevés de notes;
- s'inscrire aux examens en vue du diplôme;
- voir les résultats des examens en vue du diplôme;
- demander une deuxième correction d'un examen en vue du diplôme;
- voir ses progrès vers l'obtention d'un diplôme ou d'un certificat ;
- accéder aux renseignements personnels d'un élève;
- voir et imprimer un rapport scolaire détaillé (DAR);
- commander des exemplaires supplémentaires d'un diplôme ou d'un certificat en anglais ou en français;
- donner accès à un tiers (parents ou gardien) à un compte myPass.

Pour vous inscrire, vous devez avoir:

- Un numéro d'étudiant de l'Alberta (ASN Alberta Student Number)
- Une adresse courriel personnelle
- Une adresse postale correcte dans le dossier avec Alberta Education
- Inscrivez-vous en ligne ou au secrétariat de l'école

#### Nous encourageons tous les élèves du secondaire à s'inscrire à partir de la 10<sup>e</sup> année.

Voici comment vous inscrire à myPass en ligne:

- Aller à myPass.alberta.ca
- Configurez un compte d'éducation ou connectez-vous avec la connexion aux réseaux sociaux
- Entrez votre numéro d'étudiant et date de naissance de l'Alberta
- Vous recevrez deux choses: un courrier électronique avec une URL et une lettre physique avec un code PIN à quatre chiffres
- Une fois que vous avez reçu le courrier électronique et la lettre, accédez à l'URL contenue dans le courrier électronique et entrez le code PIN à quatre chiffres
- Accès tiers aux comptes myPass
- Les tiers (y compris les parents et les tuteurs légaux) peuvent avoir accès au compte myPass d'un étudiant en ligne ou en personne.

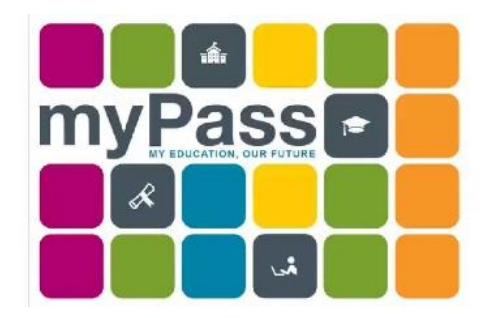

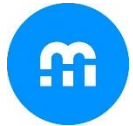

# myBlueprint (planificateur d'éducation)

# **Qu'est-ce que le planificateur d'éducation myBlueprint?**

**Le planificateur d'éducation myBlueprint est une ressource interactive et conviviale pour l'éducation et la planification de carrière et de vie qui permet aux élèves de la 7<sup>e</sup> à 12<sup>e</sup> année de réfléchir sur leurs apprentissages, d'illustrer leur développement et de partager leurs réalisations.** 

*Vous aimeriez en savoir plus? Visionnez le didacticiel vidéo d'introduction au compte familial sur [myBlueprint.ca/support/videos](https://www.myblueprint.ca/support/videos/education-planner)*

#### **En tant que parent ou tuteur/tutrice, puis-je accéder au planificateur d'éducation myBlueprint?**

Oui! Vous pouvez vous créer un compte et le lier à celui de votre enfant en suivant les étapes cidessous.

#### **À quoi cela me sert-il d'avoir accès au planificateur d'éducation myBlueprint?**

Le compte familial vous permet de visualiser les artefacts et les réflexions de votre enfant, y compris les objectifs qu'il s'est fixés, les professions qui l'intéressent et ce qu'il apprend à l'école.

Vous pouvez vous connecter à votre compte pour commenter le travail de votre enfant ou recevoir des messages de son ou de ses enseignants et enseignantes.

*Vous aimeriez visionner un didacticiel vidéo sur le compte familial? Visite[z](https://www.myblueprint.ca/support/videos/education-planner) [myBlueprint.ca/support/videos](https://www.myblueprint.ca/support/videos/education-planner)*

#### **Options pour créer votre compte familial**

#### **Option 1 : Demander une invitation à un élève**

Demandez à l'élève de se connecter à son compte myBlueprint et de :

1. Cliquer sur son **nom** dans le coin supérieur droit

- 2. Sélectionner **Mes liens**
- 3. Cliquer sur **Ajoute un lien**
- 4. Entrer votre nom et votre adresse courriel
- 5. Vous pourrez ensuite cliquer sur le bouton **Créer un compte** dans le courriel que vous recevrez et suivre les étapes d'inscription.

#### **Option 2 : Inscrivez-vous avec la clé d'activation de l'école ou la page d'accueil du conseil**

- 1. Visitez **[www.myBlueprint.ca/](http://www.myblueprint.ca/)**
- 2. Cliquez sur **S'inscrire** au haut de la page
- 3. Entrez la **clé d'activation** de l'école de votre enfant et cliquez sur **Créer un compte**.
- 4. Sélectionnez **Famille/Tuteur**, et le niveau de votre enfant (de la 7<sup>e</sup> à la 12<sup>e</sup> année)
- 5. Cliquez sur **Continuer** et remplissez le formulaire d'inscription

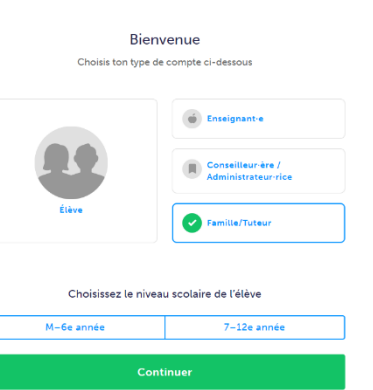

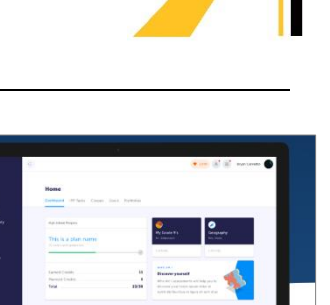

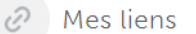

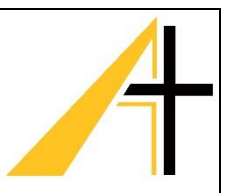

- 6. Cliquez sur **Créer mon compte**
- 7. Saisissez l'adresse courriel de votre enfant utilisée pour se connecter à son compte myBlueprint, puis cliquez sur **Ajouter un élève** (*remarque : votre enfant devra approuver votre demande de liaison*).
- 8. Cliquez sur **Continuer**

*\*Vous n'avez pas la clé d'activation de votre école ou la page d'accueil du conseil scolaire? Demandez ces informations au conseiller pédagogique ou à l'enseignant de votre enfant.*  **S'engager dans le travail de votre enfant** 

Une fois que vous avez établi le lien avec votre enfant, cliquez sur l'option **Flux d'élèves** dans le menu de gauche. À partir de là, vous verrez le travail le plus récent que votre enfant a ajouté à ses portfolios.

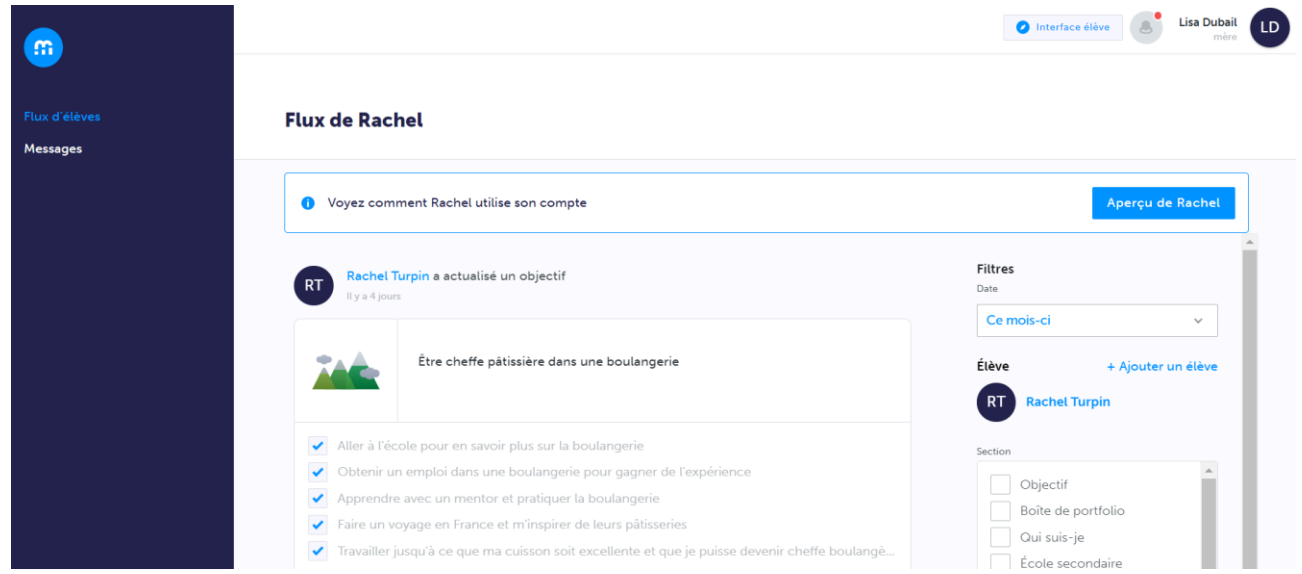

#### **Fournir des commentaires**

Vous souhaitez faire des commentaires sur le travail de votre enfant? Saisissez vos commentaires dans la zone de commentaires située sous un artefact, puis cliquez sur le bouton bleu pour le publier.

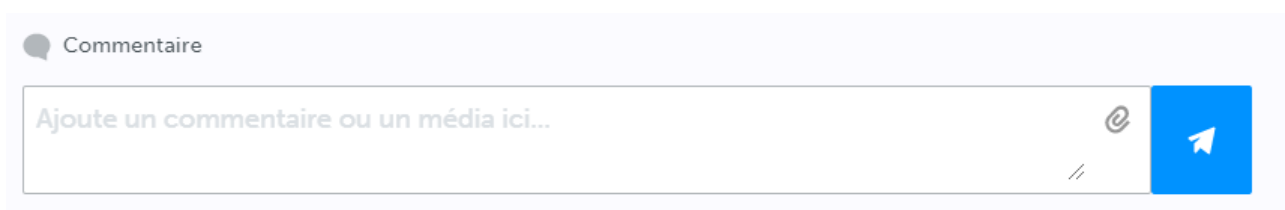

Vous pouvez également inclure des fichiers médias avec vos commentaires sous forme d'enregistrements audio ou vidéo, d'images ou de fichiers! Cliquez simplement sur l'**icône de trombone** et sélectionnez l'une des options de pièce jointe.

## **Visualiser le compte complet de votre enfant**

1. Cliquez sur le bouton **Aperçu** en haut du flux d'élèves.

O Voyez comment Rachel utilise son compte

- 2. Cliquez sur l'**icône en forme d'œil** dans le coin supérieur droit
- 3. Cela ouvrira le compte de votre enfant dans un nouvel onglet
- 4. À partir de là, vous pourrez explorer le compte de votre enfant et voir l'ensemble de son travail, y compris ses résultats à diverses enquêtes, ses professions et programmes postsecondaires d'intérêt, ses portfolios et plus encore!

#### **Qu'est-ce que le bouton Interface élève?**

Dans votre tableau de bord, cliquez sur le bouton **Interface élève** pour accéder à un **compte élève de démonstration**, explorer et vous familiariser avec les fonctionnalités du compte élève myBlueprint.

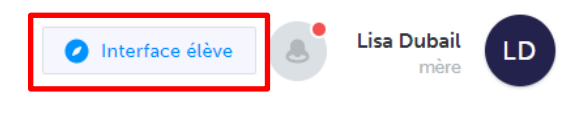

 $\circ$ 

Aperçu de Rachel

Essayez-le par vous-mêmes! Suivez les étapes ci-dessous pour compléter des tâches similaires à ce que les élèves doivent faire à l'école pour les aider à planifier leur avenir.

- 1. Cliquez sur **Interface élève** dans le coin en haut à droite de votre compte
- 2. Répondez aux cinq (5) enquêtes **Qui suis-je**
- 3. Allez dans l'onglet **Résultats de correspondance** > Répondez à deux (2) enquêtes de **Compatibilité**
- 4. Allez dans **Accueil** > **Objectifs** > **Ajoute un objectif**
- 5. Allez dans **Postsecondaire** > Choisissez un **Parcours** (p. ex, Collège & Université) > Ajoutez un **programme** à vos favoris
- 6. Allez dans **Travail** > **Professions** > Mettez deux (2) **professions** dans vos préférences
- 7. Allez dans **Travail** > **Offres d'emploi** > Cherchez et ajouter une **offre d'emploi** de votre région à vos préférences
- 8. Allez sur **Accueil** > **Portfolios** > **Ajoute un portfolio** > Nommez votre portfolio
- 9. Ajoutez un **Avatar** et une **Bannière**
	- a. **+ Ajoute une boîte** > **Ajoute un fichier média** > Téléchargez une photo ou une image qui vous représente
		- i. **+ Réflexions** > Expliquez en quoi cette image vous représente
	- b. **+ Ajoute une boîte** > **Ajoute à partir de myBlueprint** > **Préférences** > Une profession que vous avez ajoutée à vos favoris
	- c. **+ Ajoute une boîte** > **Ajoute à partir de myBlueprint** > **Préférences** > Un programme postsecondaire en lien avec la profession que vous avez ajoutée à vos favoris

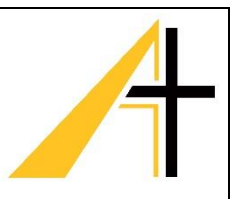

*Documentez l'apprentissage des élèves!* Téléchargez l'application Class Pass de myBlueprint.

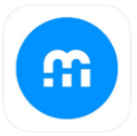

*L'application Class Pass est une application compagnon facile à utiliser qui permet aux élèves de publier des artefacts, des fichiers médias et des preuves de leur apprentissage dans leurs portfolios. Cette application est compatible avec les systèmes d'exploitation iOS et Android.*

## **Astuces utiles**

Vous cherchez d'autres ressources utiles pour soutenir votre enfant dans la documentation de son apprentissage? Jetez un œil aux ressources ci-dessous :

- [Consultez des exemples de portfolios](https://education.myblueprint.ca/portfolios-fr/)
- [Tutoriels vidéo](http://www.myblueprint.ca/support/videos/education-planner)
- Top [4 des raisons pour implanter les portfolios numériques dans la salle de classe](https://assets.ctfassets.net/7wu8emvyuqje/nLAfVDeF7aeKcMeGiEOgq/422f0ef29dec3c6b383b56a003eeb297/FR_myBlueprint_Portfolio_white_paper__3___1_.pdf)

## **Vous avez besoin d'aide?**

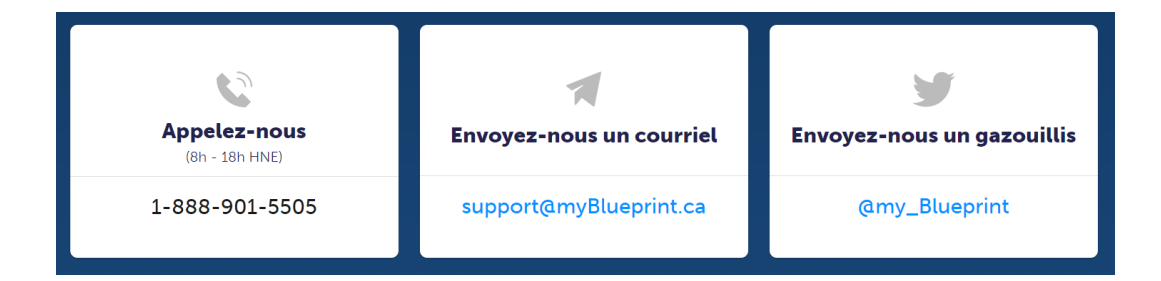

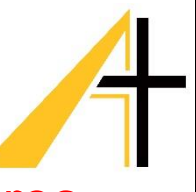

# Critères d'obtention : Diplôme d'études secondaires

#### **DIPLÔME D'ÉTUDES SECONDAIRES DE L'ALBERTA (PROGRAMME FRANCOPHONE)**

Ce tableau présente les exigences minimales auxquelles un élève doit satisfaire pour obtenir le Diplôme d'études secondaires de l'Alberta. Les établissements postsecondaires et le milieu de travail pourront exiger d'autres cours en plus de ceux identifiés ci-dessous.

100 CRÉDITS

provenant des cours suivants :

FRANÇAIS – NIVEAU 30 (Français 30-1 ou 30-2)

ENGLISH LANGUAGE ARTS – NIVEAU 30 (English Language Arts 30-1 ou 30-2)

> ÉTUDES SOCIALES – NIVEAU 30 (Études sociales 30-1 ou 30-2)

MATHÉMATHIQUES – NIVEAU 20 (Mathématiques 20-1, Mathématiques 20-2 ou Mathématiques 20-3)

SCIENCES – NIVEAU 20<sup>0</sup>

(Science 20, Sciences 24, Biologie 20, Chimie 20 ou Physique 20)

ÉDUCATION PHYSIQUE 10 (3 CRÉDITS)

CARRIÈRE ET VIE (3 CRÉDITS)

#### 10 CRÉDITS OBTENUS DANS LES DOMAINES SUIVANTS, TOUTE COMBINAISON ÉTANT ADMISE :

- Cours d'Études professionnelles et technologiques (ÉPT)
- Cours des beaux-arts
- Cours de langues secondes<sup>o</sup>
- Éducation physique 20 et/ou 30
- Cours de Connaissances et employabilité
- Cours du Programme d'apprentissage enregistré
- Cours élaborés/acquis et autorisés localement en ÉPT, beaux-arts, langues secondes, ou les cours professionnels de Connaissances et employabilité

5 CRÉDITS PROVENANT DE TOUT COURS DE NIVEAU 30 (EN PLUS DES COURS DE NIVEAU 30 D'ENGLISH LANGUAGE ARTS ET D'ÉTUDES SOCIALES TEL QU'INDIQUÉ CI-DESSUS)<sup>®</sup>

Ces cours peuvent comprendre :

- Cours de niveau 30 élaborés/acquis et autorisés localement
- Cours de la séquence 3000 (niveau avancé) en ÉPT
- Cours de niveau 30 de Formation par stages<sup>o</sup>
- Cours de niveau 30 de Connaissances et employabilité
- Cours de niveau 30 du Programme d'apprentissage enregistré
- Cours de spécialisation de niveau 30 du programme Green Certificate
- Projets spéciaux 30

# Critères d'obtention : Certificat de réussite d'études secondaires

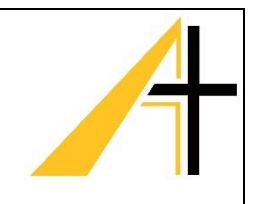

#### **CERTIFICAT DE RÉUSSITE D'ÉTUDES SECONDAIRES (PROGRAMME FRANCOPHONE)**

Ce tableau présente les exigences minimales auxquelles un élève doit satisfaire pour obtenir le Certificat de réussite d'études secondaires. Les établissements postsecondaires et le milieu de travail pourront exiger d'autres cours en plus de ceux indiqués ci-dessous.

#### 80 CRÉDITS<sup>O</sup>

provenant des cours suivants :

FRANÇAIS 20-2 ou 30-4

ENGLISH LANGUAGE ARTS 20-2 ou 30-4<sup>0</sup>

MATHÉMATHIQUES 10-3 ou 20-4

#### SCIENCES 14 OU 20-4

ÉTUDES SOCIALES 10-2 ou 20-4

ÉDUCATION PHYSIQUE 10 (3 CRÉDITS)

CARRIÈRE ET VIE (3 CRÉDITS)

#### 5 CRÉDITS PROVENANT DE L'UN DES COURS SUIVANTS :

• Un cours professionnel de niveau 30 de Connaissances et employabilité

- Un cours de niveau 30 des Études professionnelles et technologiques (ÉPT)
- Un cours de niveau 30 élaboré/acquis et autorisé localement qui est relié à un domaine professionnel.

ET

#### 5 CRÉDITS PROVENANT DE L'UN DES COURS SUIVANTS :

- Un cours de niveau 30 de stage en milieu de travail de Connaissances et employabilité
- Un cours de niveau 30 de Formation par stages<sup>o</sup>
- Un cours de niveau 30 du programme Green Certificate<sup>o</sup>
- Projets spéciaux 30

#### OU

#### 5 CRÉDITS PROVENANT DE

• Un cours de niveau 35 du Programme d'apprentissage enregistré

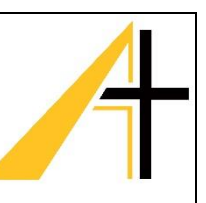

# Choix de cours et création de l'horaire de l'élève

- 1. Afin que l'élève fasse des choix judicieux dans la sélection de ses cours, il se doit:
	- a. de bien étudier les sections du guide d'orientation qui le concerne;
	- b. de se renseigner en lisant attentivement la description des cours et en prenant bien note des préalables obligatoires;
	- c. de consulter l'enseignant, la conseillère en orientation ou la direction au besoin;
	- d. de tenir compte de ses propres aptitudes et intérêts;
	- e. de tenir compte des exigences pour l'obtention du diplôme d'études secondaires ou du certificat de réussite d'études secondaires.
- 2. Les parents prennent part aux choix faits par l'élève.
- 3. L'inscription se fera généralement en avril.
- 4. À la mi-aout, l'élève recevra une lettre expliquant la procédure pour confirmer son inscription.
- 5. Il est suggéré que l'élève garde une copie du cheminement choisi afin de pouvoir vérifier sa validité après avoir reçu son bulletin en juin.
- 6. Puisque l'élève aura amplement d'occasions pour discuter de sa programmation et de choisir ses cours en mai, il ne devrait pas avoir besoin de faire des changements d'horaire en aout ou en septembre. L'élève doit tenir compte que son CHOIX PRÉLIMINAIRE de cours sera EN VIGUEUR. L'élève qui désire faire un changement doit rencontrer un membre de l'équipe administrative pour remplir le « Formulaire de changement de cours ». En attendant le changement officiel, l'élève doit suivre son horaire jusqu'au moment où le changement est approuvé. Date limite pour ajouter un cours: 3 semaines après le début du semestre.
- 7. Il se peut que l'école doive effectuer un changement pour des raisons telles que:
	- a. surcharge de cours
	- b. échec d'un cours préalable
	- c. recommandation d'un enseignant
	- d. conflit d'horaire

C'est pourquoi l'élève doit inscrire des choix alternatifs surtout par rapport aux cours complémentaires.

8. L'élève de la 10<sup>e</sup> année n'a pas droit de blocs libres.

#### **Abandon d'un cours**

L'élève qui désire abandonner un cours après le début du semestre, doit rencontrer l'enseignant du cours ou un membre de l'administration afin d'obtenir un formulaire d'abandon de cours et le faire signer par ses parents.

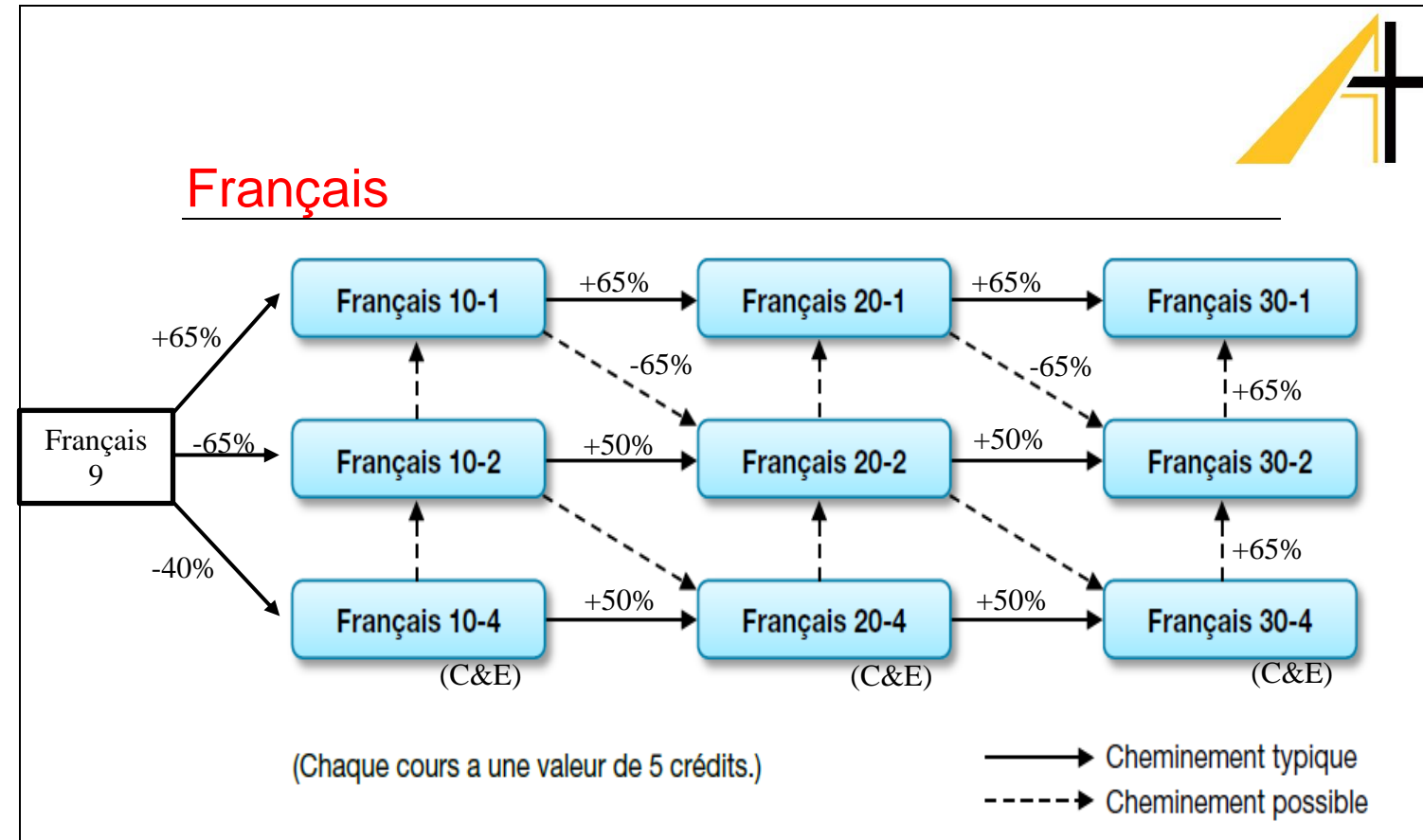

#### **Français 10-1 → 20-1 → 30-1:**

Cette série de cours de Français langue première s'adressent aux élèves qui veulent développer leurs habiletés langagières en écriture, en lecture et en communication orale et à utiliser cette langue comme outil de communication et de développement personnel, social, culturel, communautaire et intellectuel. De plus, le développement des compétences cognitives, métacognitives et communicatives de l'élève est visé, et ce, à travers divers domaines tels que la communication orale, la lecture et l'écriture. Le domaine correspondant à la culture et l'identité sera intégré aux trois autres domaines.

#### **Français 10-2 → 20-2 → 30-2:**

Cette série de cours de Français langue première s'adressent davantage aux élèves se dirigeant vers des études générales et pour ceux éprouvant certaines difficultés en lecture et/ou en écriture. Le premier but de la classe de Français est d'amener l'élève francophone du secondaire à développer ses habiletés langagières en écriture, en lecture et en communication orale et à utiliser cette langue comme outil de communication et de développement personnel et social.

## **Français 10-4 → 20-4 → 30-4: (C&E)**

Cette série de cours de Connaissances et employabilité seront disponibles pour les élèves qui répondent aux critères et qui ont des besoins d'apprentissage uniques. Ces cours vont permettre aux élèves de connaitre du succès et de bien se préparer au marché du travail ou à poursuivre d'autres études. L'inscription à ces cours sera basée sur la performance, l'évaluation et les recommandations des enseignants et comprendra la consultation et le consentement des parents / tuteurs et l'élève.

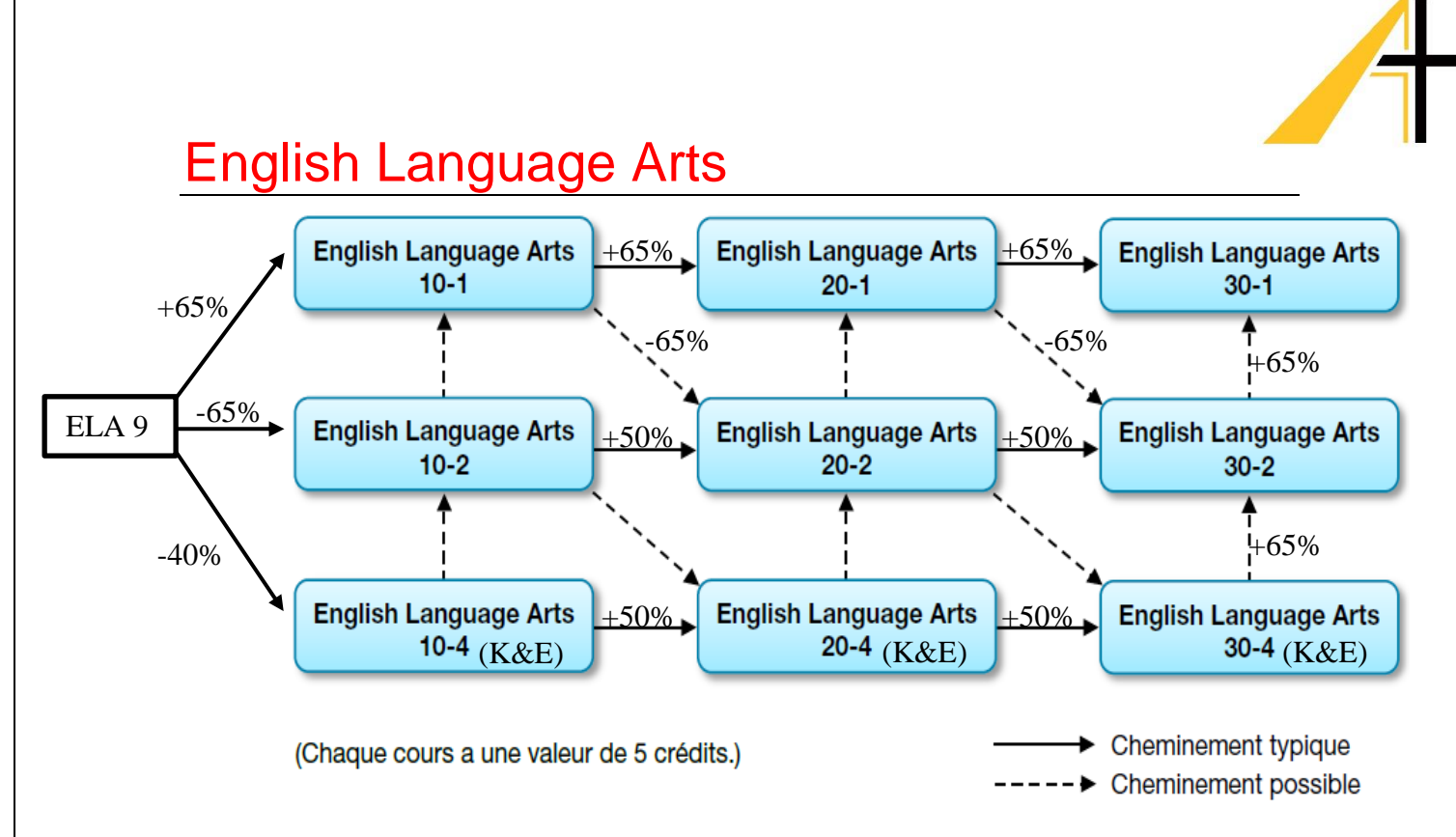

#### **English Language Arts 10-1 → 20-1 → 30-1:**

This sequence of courses is designed for students whose post secondary plans include university study and/or a career that involves the development, production, teaching and/or study of literature and media. There will be more focus on English skills and it provides the student with an increased emphasis on textual analysis.

#### **English Language Arts 10-2 → 20-2 → 30-2:**

This sequence of courses provides for students who need more assistance in developing reading and text study skills than a student in ELA 10-1, 20-1, 30-1. This sequence is designed for students who plan on attending a vocational school or for those seeking employment immediately after leaving school. This features the study of text at a variety of different levels of sophistication for students more diverse in their aspirations. .

## **English Language Arts 10-4 → 20-4 → 30-4: (K&E)**

Knowledge and Employability courses will be available to students who meet the criteria and have unique learning needs. These courses will provide students with opportunities to experience success and become well prepared for employment, further studies, citizenship and lifelong learning. Enrollment in theses courses will be based on performance, assessment, and teacher recommendations and will include consultation with and the consent of parents/guardians and the student.

**Anglais Langue Seconde (ELL)**: Si l'lève est nouvellement arrivé au Canada ou en Alberta provenant du Québec et a un niveau d'anglais limité, des cours d'anglais langue seconde lui seront offerts dépendamment de son niveau d'anglais (niveaux 1 à 5) avant d'accéder les cours de ELA 10, 20, 30 .

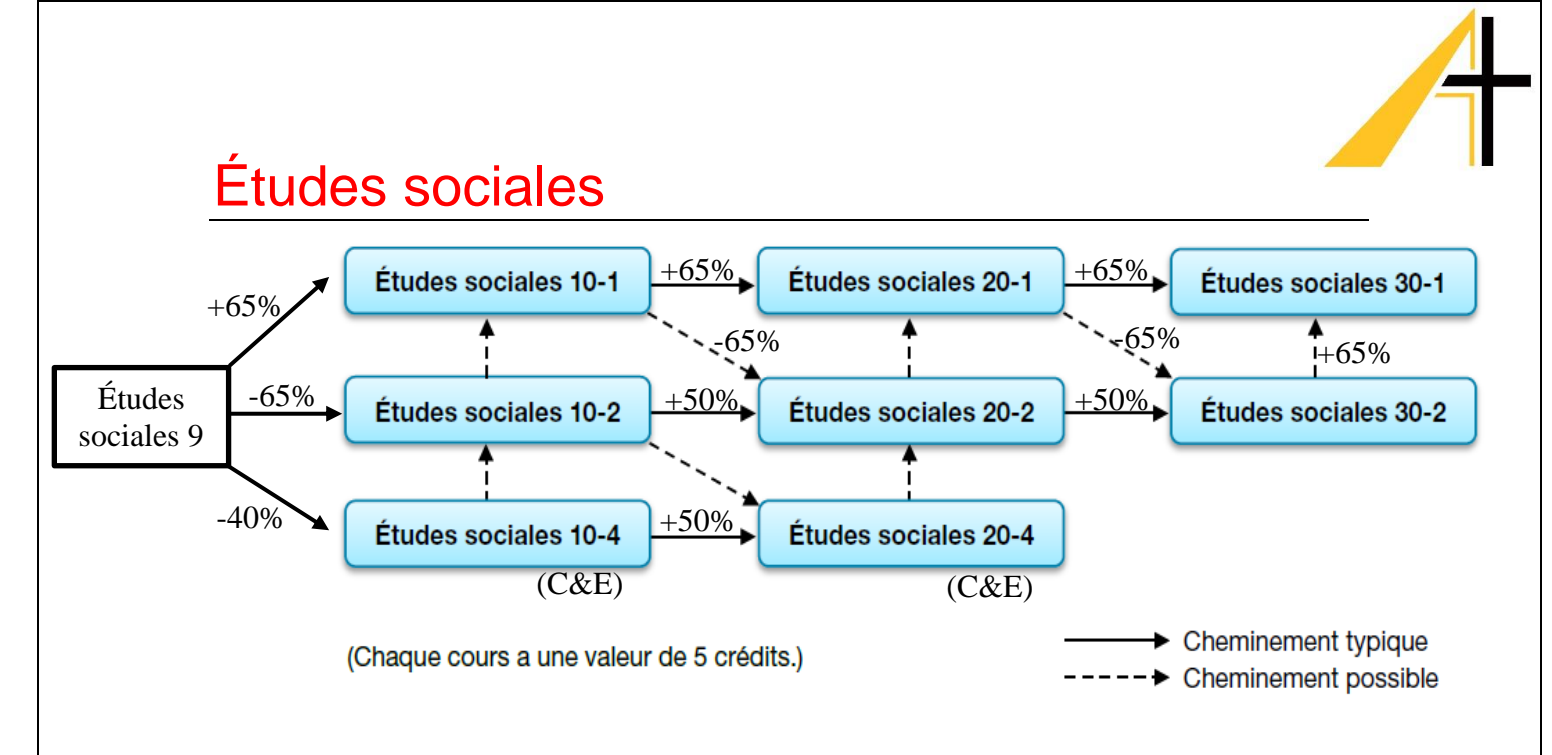

## **Études sociales 10-1 :**

Ce cours explore un multiple de perspectives sur la mondialisation. L'élève explorera les origines de la mondialisation et son impact sur les territoires, les cultures, l'économie, les droits de la personne et la qualité de la vie à l'échelle locale, nationale et internationale. L'élève pourra améliorer ses habiletés civiques dans un contexte généralisé de mondialisation. L'élève examinera l'impact de la mondialisation sur les peuples du Canada et du monde, incluant l'impact sur les communautés autochtones et francophones.

## **Études sociales 10-2 :**

Ce cours explore les aspects historiques de la mondialisation, ainsi que ses effets sur les territoires, les cultures, les droits de la personne et la qualité de la vie. L'élève explorera les relations existant entre les concepts de mondialisation, de citoyenneté et d'identité. L'intégration de multiples perspectives permettra à l'élève d'examiner les effets de la mondialisation sur les peuples du Canada et d'ailleurs, y compris ses effets sur les communautés autochtones et francophones. L'élève devra acquérir des compétences lui permettant de faire face aux problématiques qui découlent d'une mondialisation croissante.

## **Études sociales 20-1 :**

Ce cours explore le nationalisme, dans toute sa complexité, à l'échelle canadienne et internationale. L'élève étudiera les origines du nationalisme et son impact sur les relations à l'échelle régionale, internationale et mondiale. L'intégration de multiples perspectives permettra à l'élève de développer sa compréhension du nationalisme et des contributions de ce phénomène à l'identité et à la citoyenneté des peuples du Canada. **Préalable : Études sociales 10-1.**

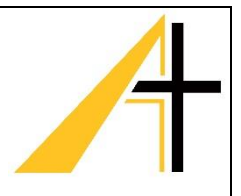

# **Études sociales 20-2 :**

Ce cours explore des interprétations du nationalisme, dans des cadres historiques et contemporains, au Canada et dans le monde. L'élève étudiera les origines du nationalisme et ses effets sur les individus et sur les collectivités, au Canada et ailleurs. Des exemples de nationalisme, d'ultranationalisme, de supranationalisme et d'internationalisme seront explorés à la lumière de multiples perspectives. L'élève sera en mesure de développer des réponses personnelles et civiques à des problématiques qui sont reliées au concept de nationalisme.

**Préalable : Études sociales 10-2**

# **Études sociales 30-1 :**

Ce cours explore les origines et la complexité de diverses idéologies et examine les multiples perspectives sur les principes du libéralisme classique et du libéralisme moderne. Une analyse de divers systèmes politiques et économiques permettra à l'élève d'évaluer la viabilité des principes du libéralisme. Une compréhension des rôles et des responsabilités associés à la citoyenneté encouragera l'élève à réagir aux problématiques mondiales émergentes.

**Préalable : Études sociales 20-1** 

#### **Études sociales 30-2 :**

Ce cours explore les origines, les valeurs et les éléments d'idéologies concurrentes. L'élève explorera les multiples perspectives sur les relations entre l'individualisme, le libéralisme, le bien commun et le collectivisme. Un examen de divers systèmes politiques et économiques permettra à l'élève d'évaluer la viabilité des valeurs du libéralisme. Une compréhension des rôles et des responsabilités associés à la citoyenneté encouragera l'élève à réagir aux problématiques mondiales émergentes.

**Préalable : Études sociales 20-2** 

## **Études sociales 10-4 et 20-4 :**

Cette série de cours de Connaissances et employabilité seront disponibles pour les élèves qui répondent aux critères et qui ont des besoins d'apprentissage uniques. Ces cours vont permettre aux élèves de connaitre du succès et de bien se préparer au marché du travail ou à poursuivre d'autres études. L'inscription à ces cours sera basée sur la performance, l'évaluation et les recommandations des enseignants et comprendra la consultation et le consentement des parents / tuteurs et l'élève.

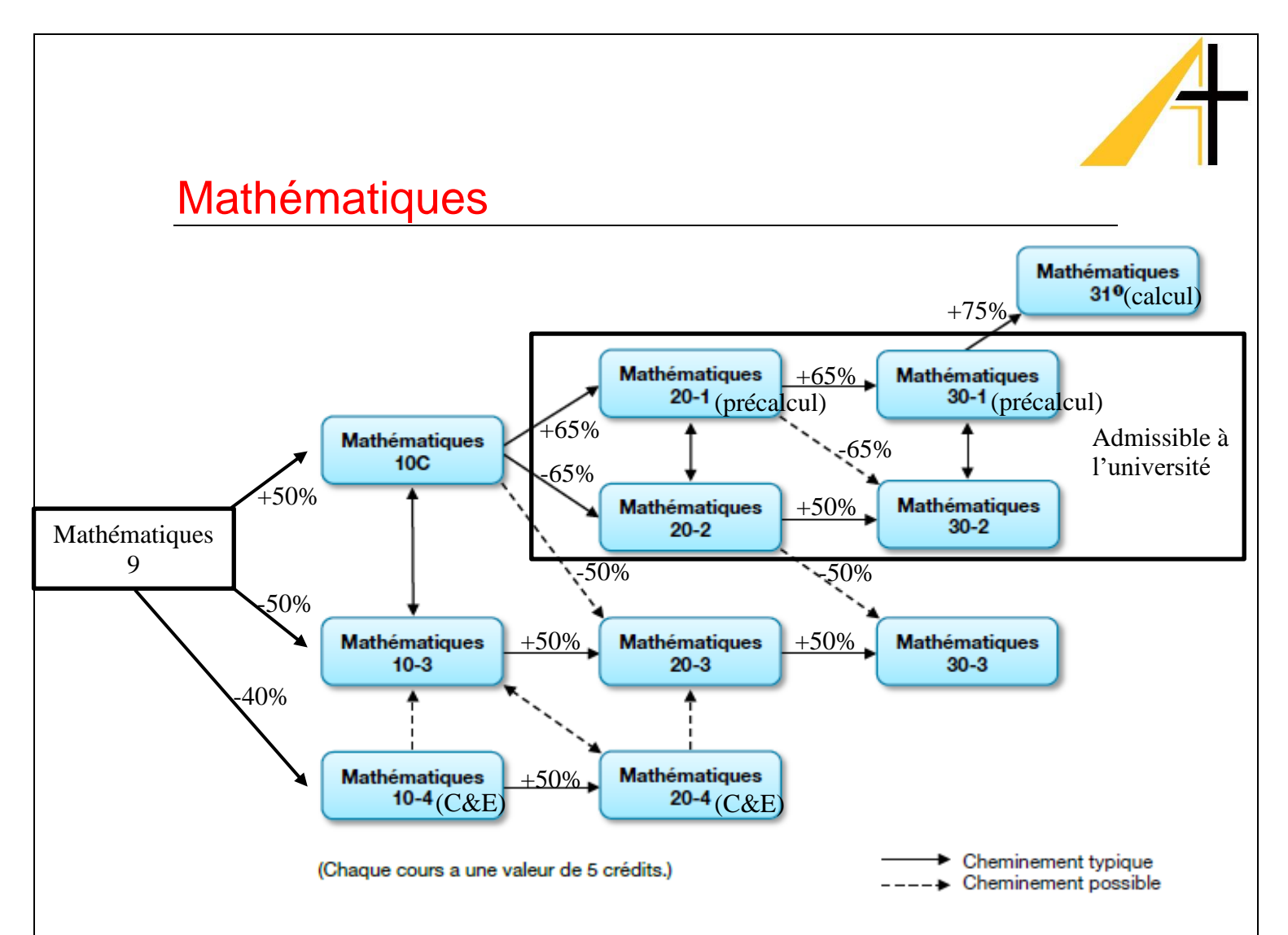

# **Mathématiques 10C, 10-3, 10-4 :**

Le cours de mathématiques10C constitue le point de départ pour les élèves qui veulent suivre la voie -1 ou la voie -2. Le cours de mathématiques 10C offre aussi aux élèves :

- une transition plus facile entre l'école secondaire premier cycle et deuxième cycle;
- l'occasion d'accéder à plus de ressources avant de prendre une décision relativement aux voies qu'ils souhaitent prendre;
- une possibilité de changer facilement de voies si les objectifs de carrière changent en cours de route.

Le cours de mathématiques de 10-3 est pour les élèves qui prévoient exercer un métier ou entrer sur le marché du travail immédiatement après le secondaire.

Le cours de mathématiques 10-4 pour les cours de la voie connaissances et employabilité.

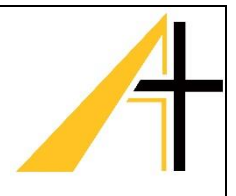

## **Mathématiques 20-1, 30-1:**

Cette série de cours est conçue pour les élèves avec de fortes habiletés algébriques. Ces cours sont destinés pour les élèves qui veulent poursuivre leurs études postsecondaires dans les sciences ou en ingénierie, ou pour les passionnés des mathématiques.

## **Mathématiques 20-2, 30-2:**

Pour plusieurs universités et collèges, cette série de cours est convenable. C'est-à-dire, que plusieurs programmes postsecondaires n'exigent pas l'étude de calcul tel qu'on enseigne dans la voie -1. Un élève peut choisir de suivre le cours de 30-1 après avoir complété le cours de 30-2.

#### **Mathématiques 31:**

Ce cours est destiné à l'élève poursuivant des études postsecondaires dans les sciences ou en ingénierie, ou pour les passionnés des mathématiques. Les concepts étudiés en mathématiques 31 sont : les limites, les concepts fondamentaux de la dérivation, les techniques de dérivation, les points maximums et minimums d'une fonction, l'application de la dérivée, les graphiques, l'intégrale indéfinie, l'intégration, les techniques d'intégration, l'application de l'intégrale, les vecteurs géométriques et algébriques et leurs propriétés.

**Prérequis : Mathématiques 30-1**

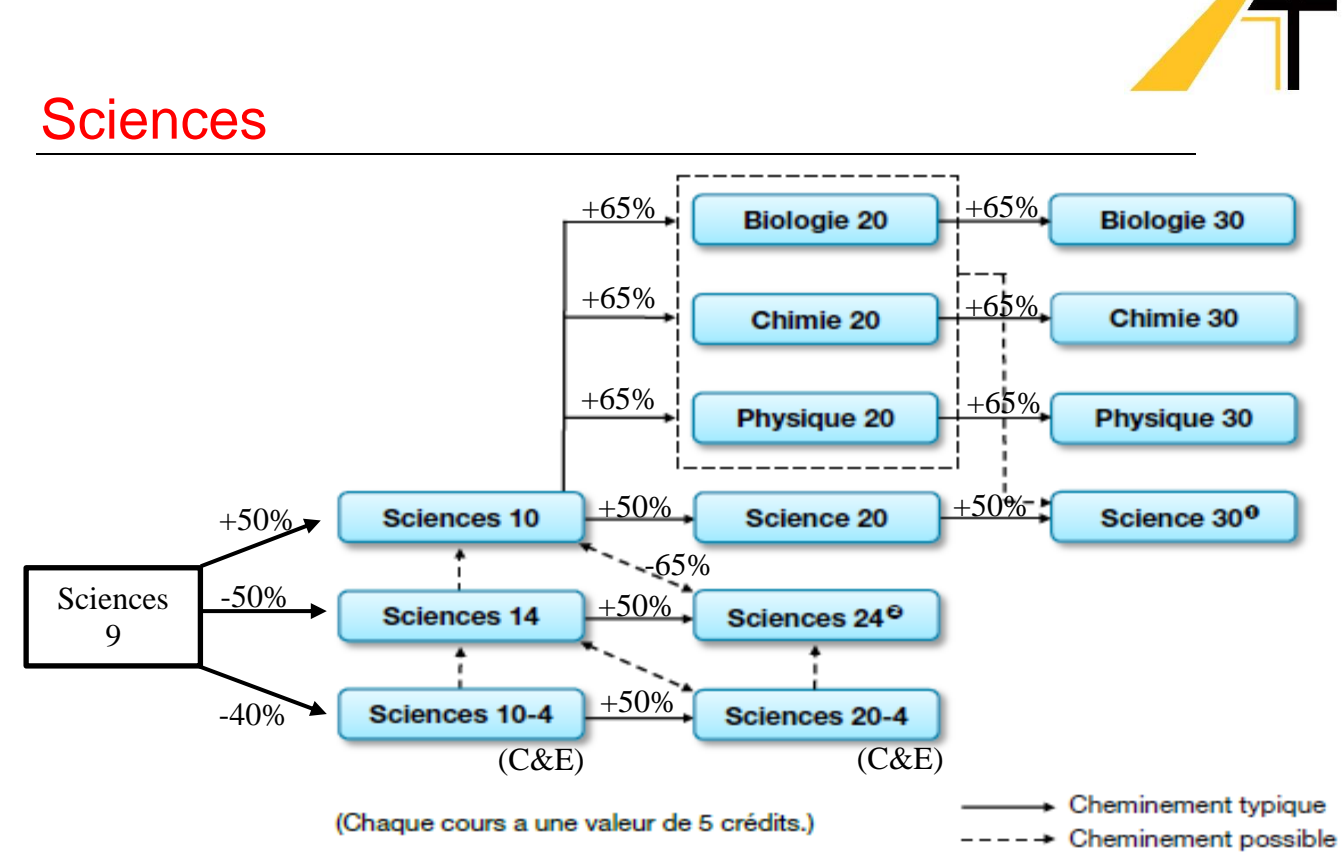

#### **Sciences 10:**

Sciences 10 est un cours intégré qui tente d'aider les élèves à mieux comprendre et à appliquer les concepts fondamentaux et les techniques que l'on retrouve en biologie, chimie et physique. C'est une condition préalable pour les cours de sciences de niveau 20.

#### **Sciences 14:**

Ce cours a pour objectif de développer quatre connaissances scientifiques chez les élèves dont : une base de connaissances dans les sciences naturelles, une compréhension de la nature de la science, la compréhension du rapport entre la technologie et la science, la compréhension des rôles que jouent la science et la technologie dans la société. Le corps humain, les sciences maison, l'écologie sont quelques-uns des sujets étudiés.

#### **Sciences 20:**

Ce cours couvre des notions des trois sciences de base et comprend quatre unités : Unité A : Les transformations chimiques, unité B : Les changements dans le mouvement, unité C : La Terre, une planète qui change et unité D : Les changements dans les systèmes vivants.

#### **Biologie 20:**

Dans le cours de biologie 20, une gamme de thèmes traite des systèmes organisationnels du niveau de la biosphère à celui des molécules. Ces thèmes sont fondés sur les principes scientifiques traités en sciences 10. Biologie 20 comprend quatre modules : la biosphère, le flux de matière cellulaire et d'énergie, l'échange de matière et d'énergie dans les écosystèmes, l'échange de matière et d'énergie par l'organisme humain.

#### **Chimie 20:**

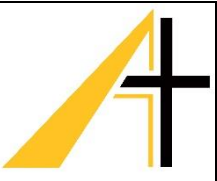

Le cours de Chimie 20 tente d'aider les élèves à mieux comprendre et appliquer les concepts et habiletés fondamentaux qui sont communs en chimie. Sa perspective est d'aider les élèves à comprendre les principes scientifiques qui se dégagent des évènements naturels qu'ils connaissent et qui sont à l'origine de la technologie qu'ils utilisent dans leur vie quotidienne. Chimie 20 comprend quatre modules d'étude: Solutions et gaz, Rapports quantitatifs dans les réactions chimiques, Liaison chimique, Introduction aux composés organiques.

#### **Physique 20:**

La physique est l'étude de la matière, de l'énergie et de leurs interactions. L'étude de la physique donne aux élèves l'occasion d'explorer et de mieux comprendre le monde naturel et de se rendre compte de l'influence de la physique sur notre vie. Le cours de physique 20 comprend 5 modules d'étude: La cinématique et la dynamique, le mouvement circulaire et la gravitation, les ondes mécaniques, la lumière, la radioactivité.

#### **Sciences 24:**

Suite de sciences 14, ce cours approfondit les quatre connaissances scientifiques abordées en Sciences 14 à l'intérieur de quatre unités, dont l'énergie, les défenses à la maladie, le transport ainsi que la matière et les molécules.

#### **Sciences 30:**

Ce cours couvre des notions des trois sciences de base et comprend quatre unités : A : La réaction des systèmes vivants à leur environnement, B : La chimie et l'environnement, C : L'énergie électromagnétique, D : L'énergie et l'environnement.

#### **Biologie 30:**

Les concepts majeurs du cours de biologie 30 sont : le système de régulation des changements chez les Humains, la reproduction et le développement, les cellules, les chromosomes et l'ADN, les changements dans les populations et les communautés.

#### **Chimie 30:**

La chimie est l'étude de la formation des divers corps, de leurs transformations et de leurs propriétés. À l'aide des notions acquises en chimie 20, ce cours explore trois grands modules : les transformations thermochimiques, les transformations électrochimiques, l'équilibre, les acides et les bases dans les transformations chimiques.

#### **Physique 30:**

Ce cours poursuit l'étude des phénomènes ondulatoires par rapport à la lumière en considération. On étudie la propagation, la réflexion, la réfraction, la diffraction, l'interférence et la polarisation de la lumière. On étudie les champs électriques, magnétiques et des forces électrostatiques, électromagnétiques, électrodynamiques, phénomène d'induction électromagnétique, loi de Faraday, de Lenz, les équations de Maxwell, les ondes électromagnétiques et leur application. La troisième partie du cours se concentre sur la relation énergie-structure de la matière en considérant l'électrolyse, les expériences de Millikan et J.J. Thompson, l'effet photoélectrique, les modèles atomiques de Rutherford, Bohr et Schrödinger et le principe d'incertitude de Heisenberg.

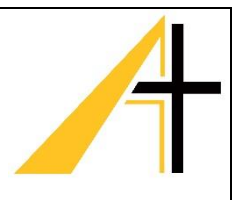

# Éducation physique

## **Éducation physique 10:**

Ce programme obligatoire met l'accent sur les objectifs suivants :

- 1. D'acquérir des habiletés physiques grâce à une variété d'activités.
- 2. De comprendre les bienfaits de l'activité physique pour la santé, les ressentir et les apprécier.
- 3. D'interagir positivement avec les autres.
- 4. D'assumer la responsabilité de mener une vie active.

Les habiletés enseignées au secondaire premier cycle sont approfondies. En plus du volleyball, du basketball, du soccer et du badminton, d'autres activités telles le handball olympique, le football sans contact, le hockey sur gazon, le ski et la danse sont présentées à l'élève.

#### **Préalable : Éducation physique 9<sup>e</sup> année.**

# **Éducation physique 20:**

Les élèves sont initiés à des activités physiques qu'ils pourront possiblement pratiquer lorsqu'ils termineront leurs études, par exemple : l'aviron, l'escrime, la plongée sousmarine, le curling, le ballon-balai, le camping, le golf, le ski de fond, les premiers soins, l'escalade, le kayak, le conditionnement physique, le tir à l'arc, la ringuette, le hockey. On demande à l'élève de compléter un projet qui lui permettra de mieux approfondir ses connaissances dans un sport particulier ou même d'apprendre à connaitre un sport qu'il/elle ne pratiquait pas auparavant. L'élève doit en plus participer à l'organisation d'activités parascolaires.

**Préalable : Éducation physique 10** 

## **Éducation physique 30:**

L'objectif principal du cours est de développer des habiletés de « leadeurship » qui permettront à l'élève de participer activement aux programmes athlétiques de sa communauté et de son école. De fait, l'élève doit activement participer à la vie sportive de l'école (organisation de tournois, d'activités pendant l'heure du midi, aide aux entraineurs, arbitre) ou de sa communauté. En plus de participer aux activités présentées en Éducation physique 20, l'élève a l'occasion d'aider à l'enseignement des cours. On demande à l'élève d'effectuer un travail écrit ou audiovisuel qui lui permettra de démontrer ses habiletés et ses connaissances en éducation physique.

**Préalable : Éducation physique 20**

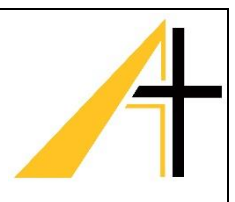

# Développement personnel

#### **Carrière et vie 20 et HCS 3000 (sécurité au travail):**

Ce cours obligatoire pour tous les élèves du secondaire 2<sup>e</sup> cycle, traite de sujets qui vont permettre à l'étudiant de gérer sa vie de façon appropriée et de jouer un rôle positif dans la société, défi qu'il devra relever pendant toute sa vie.

Ces sujets sont : l'autocontrôle, le bienêtre, les relations interpersonnelles, les carrières et le monde au travail, l'autonomie.

# Études religieuses

## **Études religieuses 15:**

Le phénomène religieux dans le monde: la pluralité des traditions religieuses, notamment le christianisme, le judaïsme et la spiritualité autochtone.

## **Études religieuses 25:**

L'Église et la culture : être chrétien dans un monde pluraliste – le discernement, l'authenticité, vivre en relation. Aussi, dans le cadre des grandes religions, l'islam est présenté.

#### **Études religieuses 35:**

L'Église et la culture : être chrétien dans un monde pluraliste - faire communauté, la justice, être témoins du Christ. Aussi, dans le cadre des grandes religions, le bouddhisme et l'hindouisme sont présentés.

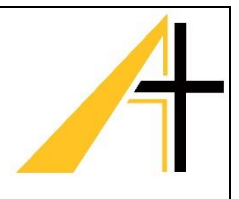

# Beaux-arts et langues

Les cours complémentaires suivants seront proposés et seront offerts si le nombre d'inscriptions est suffisant.

#### **Arts visuels 10 / 20 / 30:**

Le cours d'arts visuels permettra à l'élève d'acquérir le vocabulaire lié à l'art, de développer sa culture artistique et ses capacités d'analyse et de critique d'œuvre d'art. L'élève fera l'apprentissage des principales techniques de dessin, de peinture et de sculpture. Il pourra progressivement appliquer ces techniques dans ses projets de création où son imagination, sa sensibilité et son autonomie seront sollicitées.

L'évaluation continue comprend la préparation d'un portfolio.

#### **Arts dramatiques 10 / 20 / 30:**

Le cours d'arts dramatiques traite des thèmes suivants : expression corporelle, diction/voix improvisation, jeu, dramaturgie, mise en scène, études théâtrales et techniques théâtrales. Chaque thème est développé davantage an avançant de niveau.

#### **Musique – groupe musical et choral 10 / 20 / 30:**

Le cours de musique explore les éléments fondamentaux de la musique par l'entremise d'une variété de styles musicaux. Le cours se donne après les heures de classe avec le Centre de Développement Musical (CDM). Le CDM offre de la formation musicale avec des formateurs professionnels. Les formateurs livreront un contenu de cours appropriés aux Programme d'études Musique Générale 10-20-30 et Chant Choral 10-20-30 du ministère de l'Éducation de l'Alberta. Des performances dans la communauté sont possibles et les élèves auront même la chance de faire un enregistrement de leurs compositions.

#### **Langues internationales : Espagnol 10 / 20 / 30:**

Le cours d'espagnol offre la possibilité aux élèves d'apprendre les bases de la langue espagnole. Le premier niveau (espagnol 10) permet à l'élève d'apprendre le vocabulaire quotidien et la grammaire de base afin de communiquer de façon restreinte. Les niveaux suivants (20 et 30) permettent aux élèves de développer des compétences communicatives, autant à l'oral qu'à l'écrit. Dans tous les trois niveaux, l'élève travaillera les quatre compétences nécessaires à la maitrise d'une langue: la compréhension écrite et orale ainsi que l'expression écrite et orale. L'apprentissage se fait à travers l'enseignement magistral, diverses activités de groupe, chansons et jeux.

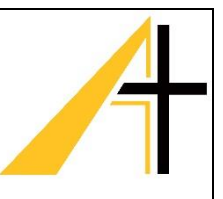

# Cours complémentaires et ÉPT (Études professionnelles et technologiques)

Les cours complémentaires suivants seront proposés et seront offerts si le nombre d'inscriptions est suffisant.

## **Robotique:**

Le cours de Robotique consiste à construire un robot mesurant 18 pouces x 18 pouces x 18 pouces en aluminium capable d'exécuter différentes tâches qui changent tous les ans en vue de la compétition First Tech Challenge (FTC). Cette compétition fait partie du regroupement FIRST (For Inspiration and Recognition of Science and Technology) qui a été fondé en 1989 pour développer l`intérêt des jeunes pour les sciences et la technologie.

#### **Aide en soins de santé :**

Tu es passionné(e) par le corps humain? Tu aimerais explorer le domaine de la santé? Tu préfères les projets aux examens? Cette série de cours est pour toi!

Douze cours en ligne sont offerts sur des sujets variés touchant le domaine des soins et de la santé. Interactifs, amusants et intéressants, ces cours comprennent des animations, des vidéos, des articles, etc. Basés sur des projets variés, ils te permettent de mettre en pratique tes nouvelles connaissances. Suite au cours préalable, *HSS1010 – Fondements des services de santé*, tu peux avoir accès au cours de ton choix.

## **Crayon musclé:**

Ce cours te permettra d'apprivoiser le métier d'écrivain, de développer le gout et l'amour de l'écriture, d'apprendre des techniques d'écriture littéraire dans un cadre propice à l'éveil littéraire et à l'envie d'écrire dans le but de produire des textes littéraires de qualité.

#### **Construction et fabrication 15 / 25 / 35:**

Le cours de construction vous permettra de vous familiariser avec l'utilisation de la plupart des outils électriques ou manuels de travail du bois avec lesquels vous aurez l'occasion de mener à terme des projets tels que bancs, tables, coffre, etc.. Vous aurez aussi l'occasion de vous initier à l'utilisation du tour à bois et de produire, avec cet outil, une lampe ainsi qu'un contenant, en marquant votre projet de la signature de votre imagination.

#### **Alimentation 10 / 20 / 30:**

Les cours d'alimentation font partie du programme des ÉPT qui permet aux élèves du deuxième cycle du secondaire d'acquérir des compétences qu'ils peuvent utiliser quotidiennement pour se préparer au marché du travail ou poursuivre leurs études.

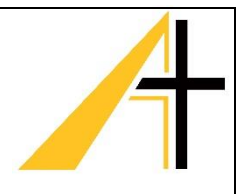

## **Photographie 10 / 20:**

À travers une série de projets, l'élève explore les différentes techniques de photographie, dont la composition, la loi des tiers et le mouvement. L'élève apprend le fonctionnement d'un appareil photo numérique réflex et expérimente les 3 composantes de base : la vitesse, la sensibilité du capteur et l'ouverture (la profondeur de champ). Il approfondit ses connaissances des techniques de macrophotographie, de la photographie en studio et mini studio.

## **Composition visuelle 10 / 20:**

Dans ce cours, l'élève apprend à appliquer les éléments et les principes fondamentaux du design à divers médias en vue d'acquérir une solide base multidisciplinaire pour suivre d'autres cours du programme des technologies des communications. L'élève utilise une variété d'équipement informatique (ordinateur, logiciels, caméra, imprimante, etc.) ainsi que du matériel d'arts visuels (feutres, papier, crayons, etc.) pour la réalisation de ses projets.

## **Criminalistique 25 / 35:**

Les lois sont essentielles à notre vie de tous les jours. Elles permettent le règlement de litiges, la règlementation d'ententes privées et l'établissement de lignes directrices en ce qui a trait au comportement des individus au sein de la collectivité.

Le cours de Droit permet aux élèves d'acquérir des connaissances fondamentales et pratiques en matière juridique. Sujets d'études proposées: introduction au Droit, le système législatif au Canada, le système judiciaire au Canada, nos Droits et Libertés

## **Entrainement sportif 15 / 25 / 35:**

Ce sont des cours où les exercices cardiovasculaires, les exercices de renforcement musculaire, les exercices de flexibilité sont à l'honneur. Nous chercherons à améliorer nos connaissances de l'activité physique et surtout vous serez amenés à faire le lien entre votre mode de vie et votre santé.

Le cours de conditionnement physique 15-25-35 s'adresse à tous ceux et celles qui veulent améliorer leur condition physique. Ce cours n'est pas offert exclusivement aux athlètes de l'école, mais a été mis en place afin de fournir à tous les élèves l'occasion d'acquérir les connaissances, les habiletés et les attitudes nécessaires qui leur permettront de comprendre l'éventail des facteurs qui influencent leur condition physique.

# **Éducation Plein air 15 / 25 / 35:**

Le but ultime du cours d'éducation plein air est de passer du temps à l'extérieur tout en acquérant des connaissances de survie et des stratégies de coexistence avec la nature pour pouvoir passer des séjours amusants et constructifs ayant le moins d'impact sur l'environnement que possible.

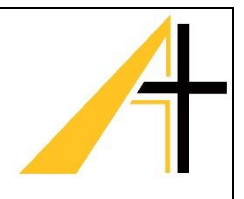

#### **Soins esthétiques 10 / 20 / 30:**

C'est un cours de base pour les individus qui s'intéressent à l'esthétique et à la coiffure. Les élèves développent une appréciation pour la tenue personnelle dans une variété de situations. De plus, ils acquièrent les connaissances et les compétences nécessaires pour une bonne santé personnelle. Le cours comprend trois volets : les modules des COSMÉTOLOGIES , ESTHÉTHIQUE, et COIFFURES.

#### **Couture / Mode 10 / 20 / 30:**

L'élève découvre le monde du dessin de mode et apprend à esquisser un croquis, à y intégrer des mouvements de silhouette et à appliquer ces nouvelles connaissances à des illustrations de mode qu'il aura réalisées. L'élève apprend à se servir en toute sécurité des appareils à coudre et à repasser, à les entretenir et à utiliser ces habiletés pour réaliser un projet. L'élève apprend à retoucher, à recycler, ou à restaurer un projet en le réparant, en le modifiant sur mesure ou en l'embellissant. Il emploie ces techniques pour mettre un vêtement usagé au gout du jour ou en créer quelque chose de neuf. L'élève apprend diverses techniques propres aux arts textiles et utilise des compétences de base pour réaliser un projet.

#### **Gestion des finances:**

L'élève explore les concepts qui touchent aux finances des particuliers, y compris le code de déontologie, l'environnement économique, l'acquisition et l'utilisation des ressources financières et les conséquences de la législation gouvernementale.

#### **Médecine du sport:**

Dans ce cours l'élève étudie les attitudes, les connaissances et les compétences nécessaires qui lui permettront de poursuivre des études dans le domaine de la santé, des loisirs et des services communautaires. L'élève apprend à connaitre la structure et la fonction du système musculosquelettique et comprend la portée des bienfaits d'un style de vie saine aussi bien pour lui et sa famille que pour ses pairs et sa communauté. L'élève apprend plusieurs techniques de premier soin pour des accidents ou des malaises liés à la pratique des sports. L'élève applique les principes de base de l'entrainement à l'amélioration des composantes du conditionnement physique liées à la santé et à la performance. L'élève crée des activités d'entrainement et un plan simple de conditionnement physique personnel.

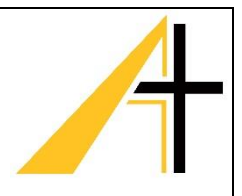

# Cours en ligne et éducation hors campus

#### **Cours en ligne**

L'école offre un service aux élèves ayant des besoins académiques particuliers afin de pouvoir suivre des cours qui ne sont pas offerts à l'école dans une classe ordinaire.

Ces cours sont soit offerts avec le Centre Francophone d'Éducation à Distance (cours enseignés en français), soit avec Vista Virtual (cours enseignés en anglais). Pour ce faire, l'école met à la disposition des élèves un local pour leur permettre de s'avancer ou de se rattraper dans leur cheminement scolaire.

L'école offre aussi aux élèves un endroit où ils pourront travailler et où un enseignant sera là pour répondre aux questions de ceux-ci.

Plusieurs cours complémentaires peuvent être offerts par le CFED. Il faut voir cette liste d'options en allant au site web : [www.cfed.ca.](http://www.cfed.ca/)

#### **Éducation hors établissement**

Alberta Education permet aux autorités scolaires de développer des cours et des programmes selon des lignes directrices et des procédures. Ces programmes permettent aux élèves de développer des connaissances, des habiletés et des attitudes dans des expériences reliées à l'emploi et à la vie hors de la salle de classe.

#### **Expérience au travail 15 – 25 – 35**

À partir de 15 ans, un élève peut accumuler entre 3 et 10 crédits pour chaque niveau d'expérience au travail. Il doit être supervisé par un coordonnateur de l'école et un représentant de l'employeur. L'élève recevra 1 crédit pour chaque tranche de 25 heures de travail. Ce programme s'applique aussi aux programmes de Cadets et de stage de santé avec Careers the Next Generation.

Préalable : HCS 3000 – sécurité au travail (1 crédit)

#### **Programme de métiers (RAP) 15 -25- 35**

À partir de 15 ans, un élève peut participer au programme de métiers. L'élève doit être embauché par un employeur qualifié et supervisé par un employé certifié selon Apprenticeship and Industry Training de l'Alberta.

L'élève peut accumuler un total de 40 crédits.

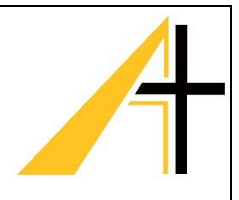

# Services aux élèves

#### **Travailleur en établissement dans les écoles**

Rôle au sein de l'équipe : Aider les élèves issus de l'immigration ainsi que leurs familles à répondre à leurs besoins en matière d'établissement et d'intégration en milieu scolaire et communautaire. Permettre d'identifier, à partir de l'école, des solutions face aux défis qu'ils rencontrent. Établir un pont entre les parents qui viennent des diverses cultures, un nouveau système scolaire et élève.

#### **Conseillère en orientation**

Rôle au sein de l'équipe : Apporter de l'information liée à l'orientation. Aider l'élève dans le choix d'une école postsecondaire et même de leur future carrière. Organiser des ateliers sur plusieurs sujets comme les métiers, les bourses d'études et autres carrières. Offrir de l'aide aux élèves en difficulté financière à trouver une bourse d'études.

#### **Le Projet ESPOIR**

Le Projet Espoir est l'un des 37 projets dans la province. L'initiative est dirigée par Alberta Health Services – Addiction and Mental Health (Services de santé Alberta : toxicomanie et de santé mentale) en partenariat avec Alberta Education et d'autres partenaires et organismes communautaires, avec un financement de l'Alberta Health and Wellness.

L'objectif global est de renforcer les compétences de résilience chez les enfants, les adolescents et les familles afin d'encourager les enfants et les adolescents à réussir et à rester à l'école.

Nous offrons des services et programmes aux élèves, aux parents, au personnel des écoles et à la communauté.

#### **Travailleuse sociale**

En remplissant un formulaire de demande, l'élève peut rencontrer la travailleuse sociale en toute confidentialité pour aborder des problèmes d'anxiété, de dépression, de stress, etc. (tout ce qui a rapport avec des difficultés affectives, émotionnelles et comportementales). Cette personne sert à faire le pont entre l'école, la famille et les services à l'externe.

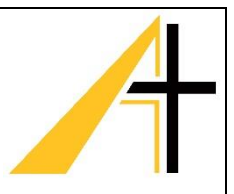

# Connaissances et employabilités (C&E)

Les cours de la série « Connaissances et employabilité » sont conçus pour les élèves ayant des besoins et des objectifs précis, y compris les élèves qui :

- ont formulé ou exprimé le désir d'entrer sur le marché du travail dès l'obtention d'un Certificat de réussite d'études secondaires, au lieu d'obtenir un Diplôme d'études secondaires;
- out pour objectif de réussir à l'école afin de mieux se préparer pour le milieu du travail;
- veulent réussir grâce à des activités d'apprentissage qui :
	- o mettent l'accent sur la lecture, l'écriture, les mathématiques et les habiletés de base reliées à l'employabilité dans un contexte professionnel,
	- o offrent des applications pratiques et des liens avec la maison, la communauté et le milieu de travail.

Des programmes d'études sont disponibles pour les cours suivants :

- Connaissances et employabilité, English Language Arts 8-9 et 10-4, 20-4, 30-4;
- Connaissances et employabilité, Français 10-4, 20-4, 30-4;
- Connaissances et employabilité, Mathématiques 8-9 et 10-4, 20-4;
- Connaissances et employabilité, Sciences 8-9 et 10-4, 20-4;
- Connaissances et employabilité, Études sociales 8-9 et 10-4, 20-4;
- Connaissances et employabilité, Composante professionnelle 8-9 et 10-4, 20-4, 30-4.
	- o Alimentation 10-4, 20-4 et 30-4
	- o Art/Design et communication 10-4, 20-4 et 30-4
	- o Construction : Bâtiments 10-4, 20-4 et 30-4
	- o Construction : Métaux 10-4, 20-4 et 30-4
	- o Horticulture 10-4, 20-4 et 30-4
	- o Mécanique automobile 10-4, 20-4 et 30-4
	- o Préparation au milieu de travail 10-4, 20-4 et 30-4
	- o Ressources naturelles 10-4, 20-4 et 30-4
	- o Services commerciaux 10-4, 20-4 et 30-4
	- o Soins de beauté 10-4, 20-4 et 30-4
	- o Soins médicaux 10-4, 20-4 et 30-4
	- o Textiles 10-4, 20-4 et 30-4

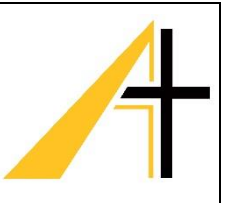

# Bourse d'études Alexander Rutherford

Dès la dixième année, un élève peut commencer à accumuler des fonds en vue des études postsecondaires. Il est important de connaitre les bourses variées ainsi que les critères imposés par ces dernières. À l'école, nous encourageons les élèves à créer un dossier afin de se familiariser avec le processus d'application des bourses. Le dossier peut comprendre le relevé de notes officielles, les réussites personnelles et académiques de l'élève, les engagements volontaires, ainsi que les lettres de recommandation. Pour plus d'information concernant le processus d'application des bourses d'études, veuillez consulter les sites suivants :

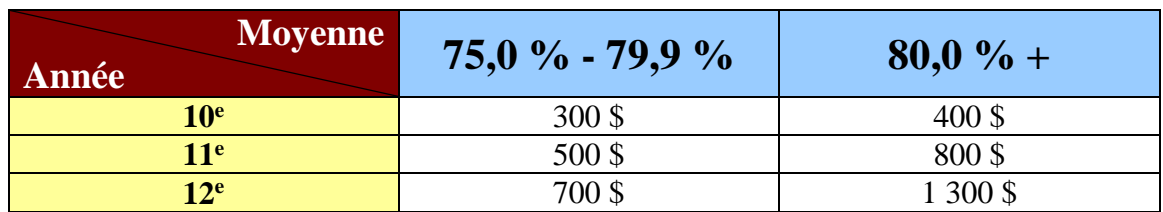

#### [www.alis.alberta.ca](http://alis.alberta.ca/et/fo/pay/scholarships/5Steps.html) [www.learningclicks.ca](http://www.learningclicks.ca/)

#### **La moyenne est calculée de 5 sujets spécifiques (voir tableau ci-dessous)**

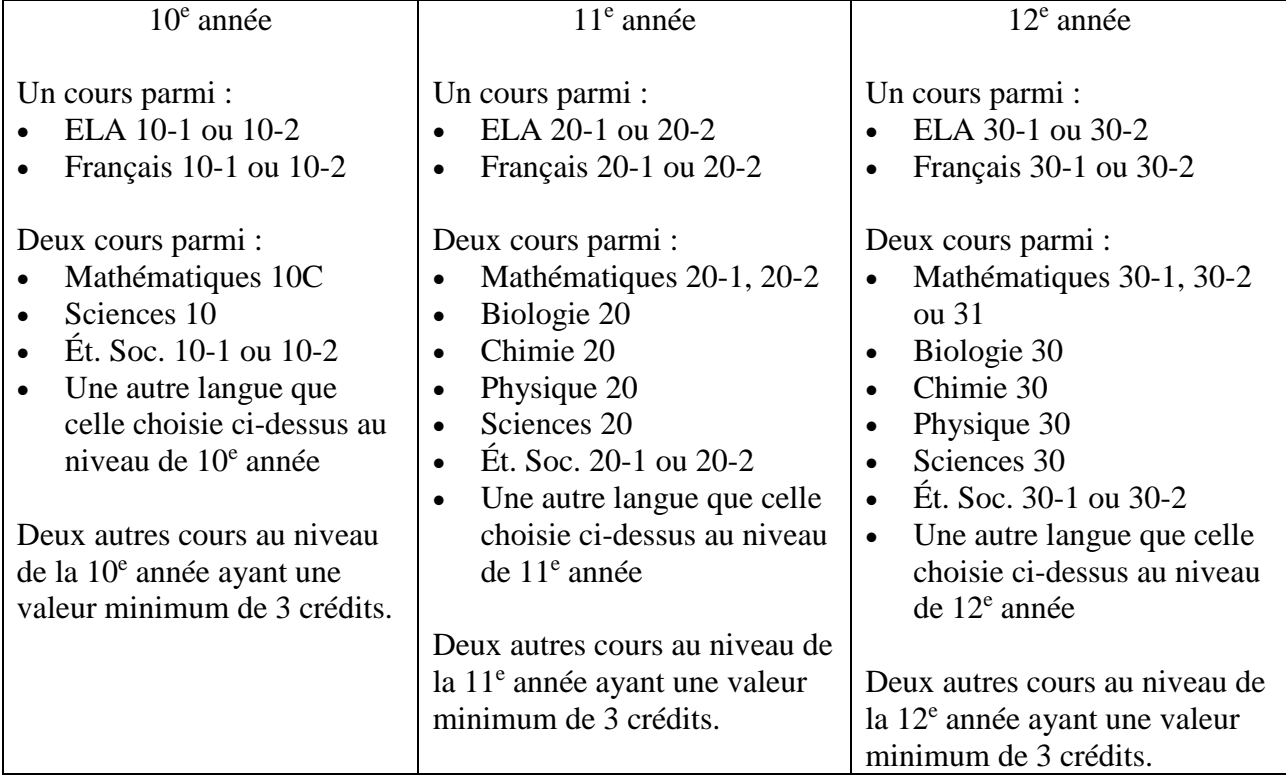